# CSc 620 — Debugging, Profiling, Tracing, and Visualizing Programs

#### 2 : Java Bytecode — BCEL

Christian Collberg Department of Computer Science University of Arizona collberg+620@gmail.com

Copyright © 2005Christian Collberg

August 24, 2005

#### 1 BCEL

- BCEL (formerly JavaClass) allows you to load a class, iterate through the methods and fields, change methods, add new methods and fields, etc.
- BCEL also makes it easy to create new classes from scratch.

## 2 Getting started

To open a class file for editing you do the following:

```
org.apache.bcel.classfile.ClassParser p =
  new org.apache.bcel.classfile.ClassParser(classFile);
org.apache.bcel.classfile.JavaClass jc = p.parse()
org.apache.bcel.generic.ClassGen cg =
   new org.apache.bcel.generic.ClassGen(jc);
org.apache.bcel.generic.ConstantPoolGen cp =
  new org.apache.bcel.generic.ConstantPoolGen(
              jc.getConstantPool());
```
#### 3 Getting started. . .

- A org.apache.bcel.classfile.JavaClass-object represents the parsed class file. You can query this object to get any information you need about the class, for example its methods, fields, code, super-class, etc.
- A org.apache.bcel.generic.ClassGen-object represents a class that can be edited. You can add methods and fields, you can modify existing methods, etc.
- A org.apache.bcel.generic.ConstantPoolGen-object represents a constant pool to which new constants can be added.

## 4 Finishing up

• When you are finished editing the class you must close and save it to the new class file:

```
org.apache.bcel.classfile.JavaClass jc1 =
   cg.getJavaClass();
jc1.setConstantPool(cp.getFinalConstantPool());
jc1.dump(classFile1);
```
## 5 Editing a Method

- org.apache.bcel.classfile.Method represents a method that has been read from a class file.
- org.apache.bcel.generic.MethodGen is the BCEL class that represents a method being edited:

```
org.apache.bcel.generic.ConstantPoolGen cp = ...;
org.apache.bcel.generic.ClassGen cg = ...;
```

```
org.apache.bcel.classfile.Method method =
   cg.containsMethod(methodName, methodSignature);
org.apache.bcel.generic.MethodGen mg =
   new org.apache.bcel.generic.MethodGen(method,cname,cp);
```
## 6 Editing Instructions

• Once you have opened a method for editing you can get its list of instructions:

```
org.apache.bcel.generic.MethodGen mg = ...;
org.apache.bcel.generic.InstructionList il =
  mg.getInstructionList();
org.apache.bcel.generic.InstructionHandle[] ihs =
   il.getInstructionHandles();
for(int i=0; i < ihs.length; i++) {
   org.apache.bcel.generic.InstructionHandle ih = ihs[i];
   org.apache.bcel.generic.Instruction instr =
         ih.getInstruction();
}
```
## 7 Editing Instructions. . .

- org.apache.bcel.generic.InstructionLists can be manipulated by appending or inserting new instruction, deleting instructions, etc.
- All bytecode instructions in BCEL are represented by their own class. org.apache.bcel.generic.IADD is the class that represents integer addition, for example.
- This allows us to use instanceof to classify instructions.

## 8 Changing an Instruction

```
org.apache.bcel.generic.Instruction inst = ...;
org.apache.bcel.generic.InstructionHandle ih = ...;
if (inst instanceof org.apache.bcel.generic.INVOKESTATIC){
   org.apache.bcel.generic.INVOKESTATIC call =
     (org.apache.bcel.generic.INVOKESTATIC) inst;
  String className = call.getClassName(cp);
  String methodName = call.getMethodName(cp);
   String methodSig = call.getSignature(cp);
   ih.setInstruction(new org.apache.bcel.generic.NOP());
}
```
• setInstruction replaces an instruction with a new one.

#### 9 Local variables

- A Java method can have a maximum of 256 local variables. (Actually 65536).
- In a virtual (non-static) method local variable zero ("slot  $\#0$ ") is this.
- Formal arguments take up the first slots. In other words, in a virtual method with 2 formal parameters, slot  $\#0$  is this, slot  $\#1$  is the first formal, slot  $\#2$  is the second formal, and any local variables are slots  $\#3, \#4, \ldots, \#255$ .

#### 10 Local variables. . .

- Local variables can be reused within a method.
- A clever compiler will allocate both x and y to the same slot, since they have non-overlapping lifetimes.
- For example, consider the following method:

```
void P() {
   int x= 5;
   System.out.println(x);
   float y=5.6;
   System.out.println(y);
}
```
#### 11 Local variables. . .

• BCEL requires that we indicate where a new local variable is accessible:

```
org.apache.bcel.generic.Type T = ...;
```

```
org.apache.bcel.generic.LocalVariableGen lg =
   mg.addLocalVariable(localName, T, null, null);
int localIndex = lg.getIndex();
```

```
// push something here
org.apache.bcel.generic.Instruction store =
  new org.apache.bcel.generic.ASTORE(localIndex);
```

```
org.apache.bcel.generic.InstructionHandle start = ...;
lg.setStart(start);
```
## 12 Local variables. . .

- org.apache.bcel.generic.LocalVariableGen creates a new local variable.
- We start these locations out as null (unknown) and fill them in using the setStart method.
- It takes an org.apache.bcel.generic.InstructionHandle as input, namely the first instruction where the variable should be visible.

```
org.apache.bcel.generic.LocalVariableGen lg =
  mg.addLocalVariable(localName, T, null, null);
...
org.apache.bcel.generic.InstructionHandle start = ...;
lg.setStart(start);
```
### 13 Example 1: Creating a New Class

• We create a new org.apache.bcel.generic.ClassGen object representing the class.

```
int flags = org.apache.bcel.Constants.ACC_PUBLIC;
String class_name = "MyClass";
String file_name = "MyClass.java";
String super_class_name = "java.lang.Object";
String[] interfaces = {};
org.apache.bcel.generic.ClassGen cg =
  new org.apache.bcel.generic.ClassGen(
```
class\_name, super\_class\_name, file\_name,

#### 14 Example 1. . .

flags, interfaces);

• We can then add a field field1 of type int to the new class:

```
org.apache.bcel.generic.ConstantPoolGen cp =
   cg.getConstantPool();
org.apache.bcel.generic.Type field_type =
   org.apache.bcel.generic.Type.INT;
String field_name = "field1";
org.apache.bcel.generic.FieldGen fg =
  new org.apache.bcel.generic.FieldGen(
      access_flags, field_type, field_name, cp);
cg.addField(fg.getField());
```
#### 15 Example 1 – Creating a Method

```
int method_access_flags =
   org.apache.bcel.Constants.ACC_PUBLIC |
   org.apache.bcel.Constants.ACC_STATIC;
org.apache.bcel.generic.Type return_type =
   org.apache.bcel.generic.Type.VOID;
org.apache.bcel.generic.Type[] arg_types =
   org.apache.bcel.generic.Type.NO_ARGS;
String[] arg_names = {};
```
## 16 Example  $1 -$  Creating a Method...

```
String method_name = "method1";
String class_name = "MyClass";
org.apache.bcel.generic.InstructionList il =
  new org.apache.bcel.generic.InstructionList();
il.append(
   org.apache.bcel.generic.InstructionConstants.RETURN);
org.apache.bcel.generic.MethodGen mg =
  new org.apache.bcel.generic.MethodGen(
     method_access_flags, return_type, arg_types,
      arg_names, method_name, class_name, il, cp);
mg.setMaxStack();
cg.addMethod(mg.getMethod());
```
## 17 Example  $1$  – Creating a Method...

- The method has no arguments, returns void, and contains only one instruction, a return.
- Note the call to mg. setMaxStack(). With every method in a class file is stored the maximum stack-size is needed to execute the method.
- For example, a method whose body consists of the instructions  $\langle$  iconst 1, iconst 2, iadd, pop $\rangle$  (i.e. compute  $1 + 2$  and throw away the result) will have max-stack set to two.
- We can either compute this ourselves or let BCEL's mg.setMaxStack() do it for us.

### 18 Branches

- As is always the case with branches, we need to be able to handle forward jumps.
- The typical way of accomplishing this is to create a branch with unspecified target:

```
org.apache.bcel.generic.InstructionList il = ...;
org.apache.bcel.generic.IFNULL branch =
  new org.apache.bcel.generic.IFNULL(null);
il.append(branch);
   ...
```
#### 19 Branches. . .

- When we have gotten to the location we want to jump to we add a (bogus) NOP instruction which will serve our branch target.
- The append instruction returns a handle to the NOP and we use this handle to set the target of the branch:

```
org.apache.bcel.generic.InstructionHandle h =
   il.append(new org.apache.bcel.generic.NOP());
branch.setTarget(h);
```
#### 20 Exceptions

• Here is the generic code for building a try-catch-block:

```
org.apache.bcel.generic.InstructionList il = ...;
org.apache.bcel.generic.MethodGen mg = ...;
String exception = "java.lang.Exception";
```

```
org.apache.bcel.generic.InstructionHandle start_pc =
   il.append(new org.apache.bcel.generic.NOP());
```
// The code that builds the try-body goes here.

```
// Code to jump out of the try-block:
org.apache.bcel.generic.GOTO branch =
  new org.apache.bcel.generic.GOTO(null);
```
#### 21 Exceptions. . .

```
org.apache.bcel.generic.InstructionHandle end_pc =
   il.append(branch);
// Pop exception off stack when entering catch block.
org.apache.bcel.generic.InstructionHandle handler_pc =
```

```
il.append(new org.apache.bcel.generic.POP());
```
// The code that builds the catch-body goes here.

```
// Add a NOP after the exception handler. This is
// where we will jump after we're through with the
// try-block.
```

```
org.apache.bcel.generic.InstructionHandle next_pc =
```

```
il.append(new org.apache.bcel.generic.NOP());
branch.setTarget(next_pc);
```
## 22 Exceptions. . .

```
org.apache.bcel.generic.ObjectType catch_type =
  new org.apache.bcel.generic.ObjectType(exception);
```

```
org.apache.bcel.generic.CodeExceptionGen eg =
  mg.addExceptionHandler(
      start_pc, end_pc, handler_pc, catch_type);
```
• start pc and end pc hold the beginning and the end of the try-body, respectively. handler pc holds the address of the beginning of the catch-block.

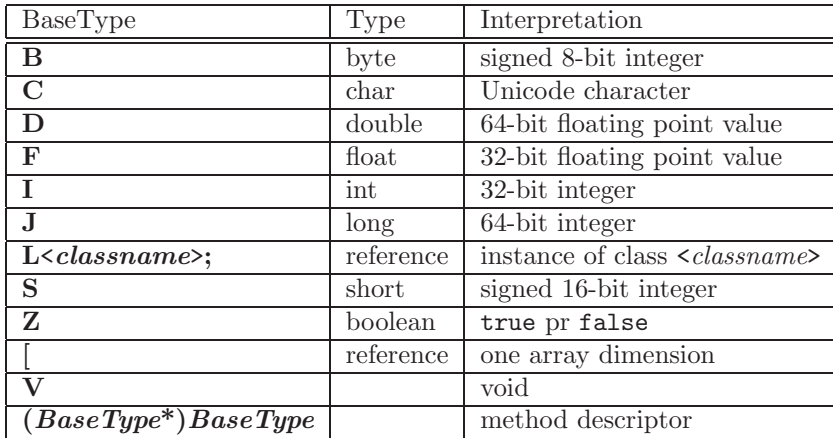

#### 23 Types

## 24 Types. . .

- A source-level Java type is encoded into a classfile type descriptor using the definitions on the previous slide.
- Types (such as method signatures) are defined by the class org.apache.bcel.generic.Type:

```
org.apache.bcel.generic.Type return_type =
   org.apache.bcel.generic.Type.VOID;
org.apache.bcel.generic.Type[] arg_types =
  new org.apache.bcel.generic.Type[] {
      new org.apache.bcel.generic.ArrayType(
         org.apache.bcel.generic.Type.STRING, 1)
  };
```
### 25 Types...

• BCEL has quite a number of methods that convert back and forth between Java source format

```
java.lang.Object[]
```
bytecode format

[Ljava/lang/Object;

and BCEL's internal format org.apache.bcel.generic.Type.

• org.apache.bcel.generic.Type.getType converts from Java bytecode format to Java source format:

```
String S = "[Ljava/lang/Object;";
org.apache.bcel.generic.Type T =
   org.apache.bcel.generic.Type.getType(S);
System.out.println(T); // ==> "java.lang.Oobject[]".
```
#### 26 Types...

• The method org.apache.bcel.classfile.Utility.getSignature converts a type in Java bytecode format to Java source format:

```
String type = "java.lang.Object[]";
String S =
   org.apache.bcel.classfile.Utility.getSignature(type);
System.out.println(S); ==> [Ljava/lang/Object;
```
## $27$  Types...

- The methods org.apache.bcel.generic.Type.getArgumentTypes and org.apache.bcel.generic. Type.getReturnType take a type in Java bytecode format as argument and extract the array of argument types and the return type, respectively:
- org.apache.bcel.generic.Type.getMethodSignature converts the return and argument types back to a Java bytecode type string.

#### 28 Types. . .

```
String S = "Ljava/lang/String;I)V;org.apache.bcel.generic.Type[] arg_types =
   org.apache.bcel.generic.Type.getArgumentTypes(S);
org.apache.bcel.generic.Type return_type =
   org.apache.bcel.generic.Type.getReturnType(S);
String M =
   org.apache.bcel.generic.Type.getMethodSignature(
      return_type, arg_types);
```
#### 29 Types. . .

• The method org.apache.bcel.generic.Type.getSignature converts a BCEL type to the equivalent Java bytecode signature. This code

```
org.apache.bcel.generic.Type T =
   org.apache.bcel.generic.Type.STRINGBUFFER;
String M = T.getSignature();
System.out.println(M);
```
will print out Ljava/lang/StringBuffer;

## 30 Static Method Calls

• To make a static method call we push the arguments on the stack, create a constant pool reference to the method, and then generate an INVOKESTATIC opcode that performs the actual call:

```
String className = ...;
String methodName = ...;
String signature = ...;
org.apache.bcel.generic.InstructionList il = ...;
org.apache.bcel.generic.ConstantPoolGen cp = ...;
```
## 31 Static Method Calls. . .

```
// Generate code that pushes the actual
// arguments of the call.
int index =
   cp.addMethodref(className,methodName,signature);
org.apache.bcel.generic.INVOKESTATIC call =
   new org.apache.bcel.generic.INVOKESTATIC(index);
il.append(call);
```
## 32 Virtual Method Calls

• Making a virtual call is similar, except that we need an object to make the call through. This object reference is pushed on the stack prior to the arguments:

```
// Generate code pushing the object on the stack.
// Generate code pushing the actual arguments.
```

```
int index =
   cp.addMethodref(className,methodName,signature);
org.apache.bcel.generic.INVOKEVIRTUAL s =
   new org.apache.bcel.generic.INVOKEVIRTUAL(index);
il.append(call);
```
## 33 Example 2: List.java

```
public class List {
public static void main(String args[])
           throws java.io.IOException {
   String classFile = args[0];
```

```
String className =
  classFile.substring(
     0,classFile.length()-".class".length());
org.apache.bcel.classfile.ClassParser p =
  new org.apache.bcel.classfile.ClassParser(classFile);
org.apache.bcel.classfile.JavaClass jc = p.parse();
org.apache.bcel.generic.ClassGen cg =
  new org.apache.bcel.generic.ClassGen(jc);
```
## 34 Example 2: List.java

```
org.apache.bcel.classfile.ConstantPool cp =
    jc.getConstantPool();
```

```
org.apache.bcel.generic.ConstantPoolGen cpg =
   new org.apache.bcel.generic.ConstantPoolGen(cp);
```

```
org.apache.bcel.classfile.Method[] methods =
   cg.getMethods();
```

```
for(int m=0; m<methods.length; m++) {
   org.apache.bcel.generic.MethodGen mg =
      new org.apache.bcel.generic.MethodGen(
        methods[m],className,cpg);
   System.out.println("\nMETHOD: " +
     mg.getClassName() + "." +
      mg.getName() + ":" + mg.getSignature());
```
### 35 Example 2: List.java

}

```
org.apache.bcel.generic.InstructionList il =
      mg.getInstructionList();
   org.apache.bcel.generic.InstructionHandle[] ihs =
      il.getInstructionHandles();
   int pc = 0;
   for(int i=0; i < ihs.length; i++) {
      org.apache.bcel.generic.InstructionHandle ih = ihs[i];
      org.apache.bcel.generic.Instruction instr =
         ih.getInstruction();
      System.out.println(pc + " : " + instr.toString(op));pc += instr.getLength();
   }
}
```
## 36 Readings and References

- BCEL is here: http://jakarta.apache.org/bcel/index.html. There is a manual and an on-line API description at http://bcel.sourceforge.net/docs/index.html.
- }